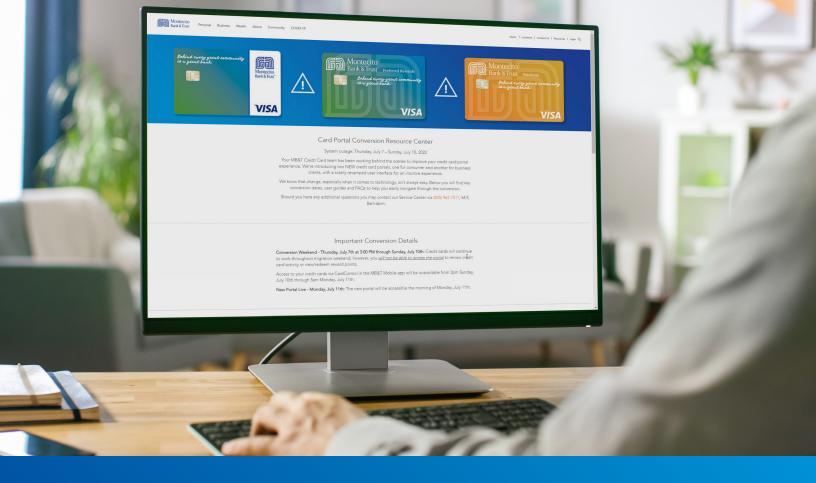

# Conversion Program Administrator Portal Guide

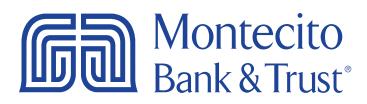

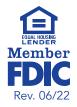

## Welcome

MB&Ts business credit card portal for Program Administrators, SpendTrack, will give you direct access to manage the MB&T credit cards used by your business - from paying your bill and analyzing spend to approving requests for temporary limit increases. This guide will provide you with simple instructions to help you navigate the portal quickly and easily.

For additional support using the credit card portal, please contact our Service Center and one of our associates will be happy to assist you.

Service Center Monday – Friday • 8:00 AM – 6:00 PM

(805) 963-7511

|                                                                                                    | · · · · Hida Hengi | Montecho<br>Barli & Tour     |                                                                                                    |                      |                                                                                                    | ٦ /                                                                                                    | 0        |
|----------------------------------------------------------------------------------------------------|--------------------|------------------------------|----------------------------------------------------------------------------------------------------|----------------------|----------------------------------------------------------------------------------------------------|----------------------------------------------------------------------------------------------------|----------|
| 1       1       1       1       1       1       1       1       1       1       1       1       1       1       1       1       1       1       1       1       1       1       1       1       1       1       1       1       1       1       1       1       1       1       1       1       1       1       1       1       1       1       1       1       1       1       1       1       1       1       1       1       1       1       1       1       1       1       1       1       1       1       1       1       1       1       1       1       1       1       1       1       1       1       1       1       1       1       1       1       1       1       1       1       1       1       1       1       1       1       1       1       1       1       1       1       1       1       1       1       1       1       1       1       1       1       1       1       1       1       1       1       1       1       1       1       1       1       1                                                                                                          |                    | CREDIT LIMIT CURRENT BALANCE |                                                                                                    |                      |                                                                                                    |                                                                                                    | 100      |
| Image: Second Second                                | II NORTH           | Consolidated Pay Account     | Departments                                                                                                    |                      |                                                                                                    | -                                                                                                    | 8        |
| A. (1047)       MARKEN (100 JANA), 100 JANA       MARKEN       MARKEN                                                                                                    |                    | Spanding                     | Tag Categories Deciden                                                                                                    | wenty Category       | -                                                                                                    |                                                                                                    |          |
|                                                                                                    |                    | MONTECTIO BARK & THO STO     |                                                                                                    |                      |                                                                                                    |                                                                                                    | A COLUMN |
| Transportion       1100         Transportion       1100         Transportion       1100         Transportion       1100         Transportion       1100         Transportion       1100         Transportion       1100         Transportion       Transportion         Transportion       Transportion                                                                                                    |                    | SMITHJOHN                    |                                                                                                    | ia Spanding          |                                                                                                    |                                                                                                    |          |
| We at function       At function       At function <t< td=""><td></td><td></td><td>Transportation \$ 6.00</td><td></td><td></td><td></td><td></td></t<>                                                                                                    |                    |                              | Transportation \$ 6.00                                                                                                    |                      |                                                                                                    |                                                                                                    |          |
| By Carcholofers       0, tensio lu mar       0, tensio lu mar                                                                                                    |                    |                              |                                                                                                    | All Transactions     |                                                                                                    | and the second second s |          |
| All based by linear         Address from         Address from         Addres                                                                                                    |                    |                              |                                                                                                    |                      |                                                                                                    | 41                                                                                                    |          |
| Bit description     Account Free     Account Free <t< td=""><td></td><td></td><td></td><td></td><td></td><td></td><td></td></t<>                                                                                                    |                    |                              |                                                                                                    |                      |                                                                                                    |                                                                                                    |          |
| MARC     MARCH     MARCHART FOR     ACCOUNT SATURA     Call     Call For all     Landword       1     AND SMEMS     Marchardsmutschilder     Marchardsmutschilder     Marchardsmutschil                                                                                                    |                    | By Cardholders               |                                                                                                    |                      |                                                                                                    |                                                                                                    |          |
| Math     MAX     Account 1970     Account 1970                                                                                                    |                    | Q, Samit to Print            | Account bit                                                                                                    | THE CARD CREDIT UNIT | Contract of the second second s |                                                                                                    |          |
| 1     Joint Station     Samoline     Samoline     Samoline     1.00     1.00       1     Joint Station     Samoline     Samoline     Samoline     Samoline     1.00     1.00                                                                                                    |                    |                              |                                                                                                    |                      | 10.0                                                                                                    |                                                                                                    |          |
| A JOIN SIGNI ANALYSIA ANALYSIA STATUTE ANALYSIA STATUTE A |                    | , and party system           | underse Quantachi kant Salah Court                                                                                                    |                      | 1004                                                                                                    |                                                                                                    |          |
|                                                                                                    |                    |                              | A Designation of the second second seco | and 1.00             |                                                                                                    |                                                                                                    |          |
|                                                                                                    |                    | , JUSE MATH                  |                                                                                                    |                      |                                                                                                    |                                                                                                    |          |
|                                                                                                    |                    |                              |                                                                                                    |                      |                                                                                                    | and the little                                                                                                    |          |
|                                                                                                    |                    |                              |                                                                                                    |                      |                                                                                                    | A STATE OF THE OWNER OF                                                                                                    |          |
|                                                                                                    |                    |                              |                                                                                                    |                      |                                                                                                    |                                                                                                    |          |
|                                                                                                    | (Sabilit           |                              |                                                                                                    |                      |                                                                                                    | S MA                                                                                                    |          |

## **Table of Contents**

| Getting Started                                                         | 3  |
|-------------------------------------------------------------------------|----|
| Logging In                                                              | 3  |
| Home Page                                                               | 4  |
| Overview                                                                | 4  |
| Switch Companies                                                        | 5  |
| Send Cardholder Portal Activation Codes to Cardholders                  | 5  |
| Transactions                                                            | 5  |
| Payments                                                                | 6  |
| Consolidated Pay Account Payments                                       | 6  |
| Cardholder Payments                                                     | 7  |
| Add Payment Accounts                                                    | 8  |
| Manage Payment Accounts                                                 | 8  |
| Analytics                                                               | 9  |
| Notifications                                                           |    |
| Cardholder Maintenance                                                  | 11 |
| Lock Card, Reset Pin, Replace Card, Request Limit Change, Request New M | •  |
|                                                                         |    |
| Create a Travel Plan                                                    |    |
| eStatement Enrollment                                                   |    |
| Update Cardholder Profile                                               | 13 |
| Departments                                                             |    |
| User Maintenance                                                        |    |
| Assigning other Program Administrators                                  | 14 |
| Create a New User and Add Card                                          | 15 |

## **Getting Started**

## Logging In

You can find the credit card portal login page by following these simple steps:

- 1. Go to montecito.bank.
- 2. Locate the Log In Box and select the Credit Card tab.
- 3. Select Business Card Portal.

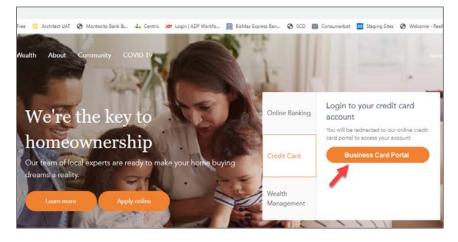

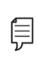

**Note:** Access to the site requires registration. An activation email will be sent from alerts@spendtrack.fiserv.com to Program Administrators with first time login instructions. Program Administrators are responsible for sending invitations to the cardholder portal to their cardholders.

## Home Page

#### **Overview**

The portal homepage displays your company's **Credit Limit**, **Current Balance**, and **Available Credit** information. The dashboard displays the spending breakdown by Consolidated Pay Account or by Department, as well as any recent notifications.

| < Hide Naviga                                | aton | Montecito<br>Bank&Trust'                           |                                 |                     |                     | MONTECITO BANK & T | RUST Strooks Kohne<br>Program Administrator |
|----------------------------------------------|------|----------------------------------------------------|---------------------------------|---------------------|---------------------|--------------------|---------------------------------------------|
| Home                                         |      | CREDIT LIMIT CURRENT BALANCE<br>\$ 1,000 \$ -25.00 | AVAILABLE CREDIT<br>\$ 1,025.00 |                     |                     |                    |                                             |
| ag Notification                              |      | Consolidated Pay Account                           | epartments                      |                     |                     | Notifications      | View All Notifications                      |
|                                              |      | Spending                                           | Top Categories                  | Bree                | kdown by Calegory   | No Notifications   |                                             |
| <ul> <li>Departmen</li> <li>Users</li> </ul> | nts  | MONTECITO BANK & TRUST \$ 0                        | 00 📕 Auto Rental                | \$ 900.00           |                     |                    |                                             |
| Audit Logs                                   | 5    | SMITH, JOHN                                        | Arines                          | \$ 790.00           |                     |                    |                                             |
|                                              |      |                                                    | Hotels and Motels               | \$ 747.00           | pend \$ 6,167.98    |                    |                                             |
|                                              |      |                                                    | Rotail Stores                   | \$ 510.00           |                     |                    |                                             |
|                                              |      |                                                    | Contracted Services             | \$ 447.00           | <b>_</b>            |                    |                                             |
|                                              |      |                                                    |                                 | View All CO         | MPANY, HEADQUARTERS | - 4                |                                             |
|                                              |      | By Cardholders                                     |                                 |                     |                     |                    |                                             |
|                                              |      | Q, Search by Email                                 |                                 |                     |                     |                    |                                             |
|                                              |      | NAME EMAIL                                         | ACCOUNT TYPE                    | ACCOUNT STATUS      | CARD CREDIT LIMIT   | CURRENT BALANCE    | AVAILABLE CREDIT                            |
|                                              |      | JANE SMITH digitalsolutions@r                      | nontecto bank SubAccount        | Requires Activation | 6969 \$ 100         | \$ 0.00            | \$ 100.00                                   |

- 1. Hover over different bands of the doughnut chart to view additional sets of data.
- 2. Click the View All Transactions link to display recent transactions or to make a payment.

Based on whether the **Consolidated Pay Accounts** or **Departments** tab is selected, a list of cardholders displays in the lower half of the page.

| y Cardholders                              |                   |                     |                  |                |                 |                 |
|--------------------------------------------|-------------------|---------------------|------------------|----------------|-----------------|-----------------|
| Q, Search by Email                         |                   |                     |                  |                |                 |                 |
| NAME EMAIL                                 | ACCOUNT TYPE      | ACCOUNT STATUS      | CARD             | CREDIT LIMIT   | CURRENT BALANCE | AVAILABLE CREDI |
| JANE SMITH digitalsolutions@montecito.bank | SubAccount        | Requires Activation | 6969             | \$ 100         | \$ 0.00         | \$ 100.00       |
| Credit card:6969                           | Top Categories    |                     |                  |                |                 |                 |
|                                            | Airlines          | \$ 0.00             |                  |                |                 |                 |
|                                            | Auto Rental       | \$ 0.00             |                  | s Transactions |                 |                 |
| No Spending                                | Hotels and Motels | \$ 0.00             | View SMITH, JANE | s Transactions |                 |                 |
|                                            | Transportation    | \$ 0.00             |                  |                |                 |                 |
|                                            | Utilities         | \$ 0.00             |                  |                |                 |                 |
| JOHN SMITH bkohne@montectio bank           | ControlAccount    | Requires Activation | 6322             | \$ 1,000       | \$ -25.04       | \$ 1,000.00     |

1. To view the spending metrics for an individual cardholder, click the arrow to the left of the cardholder name or click on the cardholder's name.

**2.** To view the cardholder's transactions or make a payment directly to a cardholder subaccount, click the **View Cardholder's Transactions** button.

#### **Switch Companies**

If you are the Program Administrator for multiple companies, only one login is required. You can switch companies by selecting the arrow next to your name and select **Switch Company** to select the company you wish to view.

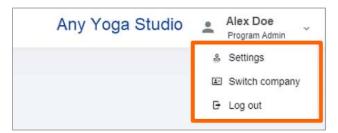

#### Send Cardholder Portal Activation Codes to Cardholders

Program Administrators are responsible for sending activation codes to cardholders for Cardholder Portal access. To send the activation code:

| II Hame<br>Analytics             | Users        |                 |                                   |                      |                       |                   |       | Add Us |
|----------------------------------|--------------|-----------------|-----------------------------------|----------------------|-----------------------|-------------------|-------|--------|
| is Notifications 0<br>∃ My Cards | Q, Search by | y Name or Email | INVITE SELECTED                   |                      |                       |                   |       |        |
| <ul> <li>Departments</li> </ul>  |              | NAME            | EMAIL +                           | DEPARTMENT           | USER TYPE             | STATUS            | CARD  |        |
| 🗠 Users 🚹                        | ⊠2           | John Snith      | bkohne@montecito.bank             | MONTECITO BANK & TRU | User                  | Not invited       | 6322  |        |
| Audit Logs                       |              | Brooks Kohne    | bkohne@montecito.bank*            | MONTECITO BANK & TRU | Program Administrator | Active            |       |        |
|                                  | O            | Jane Smith      | digital solutions @mortecito.bank | MONTECITO BANK & TRU | User                  | Invitation Lapsed | _6969 |        |
|                                  |              | Jef Smth        | test@montecito.bank               | MONTECITO BANK & TRU | User                  | Not invited       | _7173 |        |

- 1. Select **Users** from the left side navigation pane.
- 2. Check the User(s) you wish to send an invitation/activation code to the Cardholder Portal.
- 3. Click Invite Selected.

**Note**: If you wish to send a user an invitation to the Program Administrator portal, first click the ellipses to the far right of the name row and select **Edit Profile**. On the **Edit User page**, change **the User Type** to **Program Administrator** and **Save**.

## Transactions

Clicking the **All Transactions** link from the home page displays the transaction details for a given time period.

| Current Period ~ 1             |            |      |            |                 | CREDIT LIMIT<br>\$ 100,000                  | CURRENT BALANCE<br>\$ 25,160.00 | \$ 73,433.00 |
|--------------------------------|------------|------|------------|-----------------|---------------------------------------------|---------------------------------|--------------|
| All Transactions               |            |      | 2 @ Connec | t to QuickBooks | Spending Breakdown<br>Breakdown by Category |                                 |              |
| Export to CSV . 3              |            |      |            |                 | (                                           | Spend \$ 10,754.11              |              |
| ANY AIRLINES<br>Artimes        | ASHLEY DOE | 0000 | Pending    | \$ 26.00        |                                             |                                 |              |
| ANY AUTO RENTAL<br>Auto Rental | ASHLEY DOE | 0000 | Pending    | \$ 27.00        |                                             |                                 |              |
| ANY RETAIL<br>Retail Stores    | ASHLEY DOE | 0000 | Pending    | \$ 24.00        | Retail Stores                               |                                 | \$ 898.00    |
| ANY HARDWARE                   | ASHLEY DOE | 0000 | Pending    | \$ 14.00        | Contracted Services                         |                                 | \$ 733,00    |

- 1. Change the time period by selecting a new period from the **Current Period** dropdown.
- 2. Click **Connect to QuickBooks** to view the data in QuickBooks.
- 3. Click **Export** to download transactions as either a CSV or QBO file.

## **Payments**

#### **Consolidated Pay Account Payments**

Consolidated Pay Account payments can be made quickly and easily from the **All Transactions** page.

| COMPANY HEADQUARTERS                                                                                                    | PERIOD<br>Current Period                                      | ÷                      |                                             | CREDIT LIMIT<br>\$ 10,000 | CURRENT BALANCE<br>\$ 2,629.50 | AVAILABLE CREDIT<br>\$ 7,049.00 |
|----------------------------------------------------------------------------------------------------|---------------------------------------------------------------|------------------------|---------------------------------------------|---------------------------|--------------------------------|---------------------------------|
| Payments<br>LAST STATEMENT BALANCE<br>\$2,400.79<br>PAVMENT DUE DATE<br>11-10-2021<br>PAVMENT ACCOUNT<br>Select Payment ~ | MINIMUM PRYMENT DUE<br>\$ 25:00<br>PAST DUE AMOUNT<br>\$ 0:00 | Vew Payment History    | Spending Breakdown<br>Breakdown by Category | Spane                     | 1\$ 2.293.40                   |                                 |
| All Transactions                                                                                                    |                                                               | Available Statements ~ | Auto Reotal                                 |                           |                                | \$ 339.00                       |
| Q Search                                                                                                    |                                                               | Export 🛩               | Hotels and Motels                           |                           |                                | \$ 279.00                       |
| Jul 05 2021<br>Any Coffee Shop Sid Doe<br>Other                                                                           | Posted                                                        | \$ 5.00                | Retail Stores                               |                           |                                | \$ 194.00                       |

- 1. Click on the All Transactions link for the Consolidated Account on the home dashboard.
- 2. Click Make Payment to make a payment or set up AutoPay.
- 3. Click View Payment History to view a list of previous payments or to manage Payment Accounts.

## **Cardholder Payments**

Payments can be made to an individual cardholder subaccounts, though it is recommended that all payments are made to the Consolidated Payment Account (see above). To make a payment to a cardholder subaccount from the dashboard:

| Q, Search by Email                         |                   |                     |                  |                 |                 |               |
|--------------------------------------------|-------------------|---------------------|------------------|-----------------|-----------------|---------------|
| NAME EMAIL                                 | ACCOUNT TYPE      | ACCOUNT STATUS      | CARD             | CREDIT LIMIT    | CURRENT BALANCE | AVAILABLE CRE |
| JANE SMITH digitalsolutions@montecito.bank | SubAccount        | Requires Activation |                  | \$ 100          | \$ 0.00         | \$ 100.00     |
| Credit card:                               | Top Categories    |                     |                  |                 |                 |               |
|                                            | Airlines          | \$ 0.00             |                  |                 |                 |               |
|                                            | Auto Rental       | \$ 0.00             | (                |                 |                 |               |
| No Spending                                | Hotels and Motels | \$ 0.00             | View SMITH, JANE | 's Transactions |                 |               |
|                                            | Transportation    | \$ 0.00             |                  |                 |                 |               |
|                                            | Utilities         | \$ 0.00             |                  |                 |                 |               |
| JOHN SMITH bkohne@montecto.bank            | ControlAccount    | Requires Activation | 6322             | \$ 1,000        | \$ -25.04       | \$ 1,000.00   |

- 1. Click the arrow to the left of the cardholder name to expand.
- 2. Click View Transactions.

| Ashley Doe<br>Dood Exp Date 03/24     | PERIOD<br>Current Peri           | iod ¥                  | CREDIT LIMIT<br>\$ 10,000                            | CURRENT BALANCE<br>\$ 1,998.25 | AVAILABLE CRI<br>\$ 7,920.00 |
|---------------------------------------|----------------------------------|------------------------|------------------------------------------------------|--------------------------------|------------------------------|
| Payments                              |                                  | View Payment History   | Spending Breakdown                                   |                                |                              |
| LAST STATEMENT BALANCE<br>\$ 1,572.29 | MINIMUM PAYMENT DUE<br>\$ 497 00 |                        | Breakdown by Category                                |                                |                              |
| PAYMENT DUE DATE<br>11-10-2021        | PAST DUE AMOUNT<br>\$ 0.00       |                        |                                                      |                                |                              |
| PAYMENT ACCOUNT                       |                                  |                        |                                                      |                                |                              |
| My checking account *                 |                                  | 3                      | spe                                                  | nd \$ 506.22                   |                              |
|                                       |                                  | Make Payment           |                                                      |                                |                              |
| All Transactions                      |                                  | Atailable Statements - | Contracted Services                                  |                                | \$ 59.90                     |
|                                       |                                  | Available Statementa - | Contracted Servaces                                  |                                | \$ 59.90<br>\$ 318.07        |
| All Transactions                      |                                  |                        |                                                      |                                |                              |
|                                       |                                  | Available Statementa - | <ul> <li>Other</li> <li>Hotels and Motels</li> </ul> |                                | \$ 318.07<br>\$ 17.80        |
|                                       | Pending                          | Available Statementa - | II Other                                             |                                | \$ 318.07                    |

3. Click Make Payment to make the payment or set up AutoPay.

## **Add Payment Accounts**

There are 2 ways to add a **Payment Account**:

Option 1:

1. Select Add Payment Account from the Make Payment page; OR

| 12-10-2021                                                                                                    |
|----------------------------------------------------------------------------------------------------|
| 12-10-2021                                                                                                    |
| 12-10-2021                                                                                                    |
|                                                                                                    |
|                                                                                                    |
|                                                                                                    |
| \$ 105.00                                                                                                    |
| \$ 2,792.71                                                                                                    |
| \$ 2,790.26                                                                                                    |
|                                                                                                    |
|                                                                                                    |
| •                                                                                                    |
| that I have chosen in this web form on the date selected. I understand<br>the chosen account on the date selected or on the following banking<br>0000 by 4:00 p.m. CDT on or before the scheduled authorization |
| JUUU by 4:00 p.m. CDT on or before the scheduled authorization                                                                                                    |
|                                                                                                    |

Option 2:

- 1. Select the **Payment Accounts tab** from the **Payment History page**.
- 2. Click Add Payment Account.

| ick              |                    |                |                 |         |                   |
|------------------|--------------------|----------------|-----------------|---------|-------------------|
| ayment History   | Payment Accounts በ |                |                 |         |                   |
|                  |                    |                |                 |         | Add Payment Accou |
| ACCOUNT NICKNAME | ABA ROUTING        | BANK ACCOUNT # | NAME ON ACCOUNT |         |                   |
| Checking         | 000000000          | 0000           | Checking        | Default | 🖌 Edit 🔳 Remov    |

#### **Manage Payment Accounts**

Payment Accounts are accessed from the Payment History page.

| ack              |                    |                |                 |         |                       |
|------------------|--------------------|----------------|-----------------|---------|-----------------------|
| ayment History   | Payment Accounts 1 |                |                 |         |                       |
|                  |                    |                |                 |         | 2 Add Payment Account |
| ACCOUNT NICKNAME | ABA ROUTING        | BANK ACCOUNT # | NAME ON ACCOUNT |         |                       |
| Checking         | 000000000          | 0000           | Checking        | Default | 3 / Edit Bernove      |

1. Click the **Payment Accounts** tab.

- 2. Click Add Payment Account to add a new payment account.
- 3. Click or Edit or Remove to edit account details or remove an account.

## Analytics

Select Analytics from the navigation pane to display the Analytics page. The following charts are available. The charts are available for multiple periods (yearly, quarterly, monthly, and last 7 days).

- Spending Trends
- Transactions vs Total Spending
- Top 5 merchants available for all merchants or by specific category

#### Sample Report:

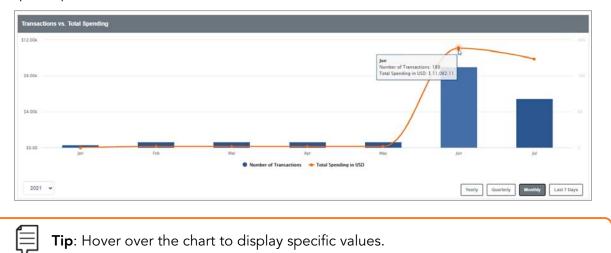

## Notifications

Notifications display requests from cardholders that are pending approval. If a cardholder is assigned to a specific department, the Department Lead must give their approval before the request will appear for the Program Administrator. Message information includes the approval flow and comments on the request.

| INBOX (2) OUTBOX (0)  ASHLEY DOE  Merchant hype | Availing Approval | SID DOE                                                                                                    |                               |   | Decline Approve          |
|-------------------------------------------------|-------------------|----------------------------------------------------------------------------------------------------|-------------------------------|---|--------------------------|
| 17h ago<br>SID DOE<br>O Merchant type<br>1D ago | Awaiting Approval | Approval Flow:                                                                                                    |                               |   |                          |
| ASHLEY DOE<br>Monithly Credit Limit<br>2D ago   | Availing Approval | SID DOE C<br>Requested Jul 06, 2021 16:37                                                                                                    | ALEX DOE<br>Awaiting approval | • |                          |
|                                                 |                   | CURRENT<br>Hotels and Motels<br>Clothing and Stores<br>Miscellaneous Stores<br>Service Providers<br>Personal Service Providers<br>Business Services<br>Repair Services<br>Amusement and Entertainment<br>Professional Membership and Organization<br>Government Services | s                             |   | REQUESTED<br>Auto Rental |
|                                                 |                   | Comments                                                                                                    |                               |   |                          |

- 1. Select a message in the inbox to display the details of the request and options.
  - a. **Decline** Rejects the request and sends a notification to the requester.
  - b. Accept Approves the request and sends a notification to the requester.

## **Cardholder Maintenance**

## Lock Card, Reset Pin, Replace Card, Request Limit Change, Request New Merchant Types

There are several important and useful features for performing cardholder maintenance for authorized cardholders in the card portal. Select a cardholder name from the home dashboard to display the Cardholder Page for that cardholder.

| Back to Users                                                 |                              |           | Edit Profile        |
|---------------------------------------------------------------|------------------------------|-----------|---------------------|
| Ashley Doe                                                    |                              |           |                     |
| DOE, ASHLEY<br>Account Type Individual<br>0000 Exp Date 03/24 |                              |           |                     |
|                                                               | Limits Settings              |           | 4 View Transactions |
|                                                               | CURRENT BALANCE              |           |                     |
|                                                               | \$ 1,998.25                  | \$ 10,000 |                     |
| •••• •••• •••• 0000                                           | Request Credit Limit Change  |           |                     |
| Lock Card Reset PIN Replace Card                              | MERCHANT TYPE                |           |                     |
| 0 0 0                                                         | Airlines, Government         |           |                     |
|                                                               | Request New Merchant Types 6 |           |                     |

- 1. Lock Card Select Yes in the pop-up window to lock the card and prevent transactions
- 2. Reset PIN Select Yes in the pop-up window to create a new PIN at next login
- 3. Replace Card
  - a. If Lost/Stolen, verify the shipping address, confirm recent transactions, and select Done
  - b. If Damaged, verify the shipping address and select Done
- 4. View Transactions displays transaction page
- 5. Request Credit Limit Change
  - a. You can enter a new credit limit or a temporary spending limit for the cardholder. Temporary spending limit options included a single transaction or a daily limit.
- 6. Request New Merchant Types Select the merchant types where the cardholder is allowed to perform transactions

#### **Create a Travel Plan**

You can create a Travel Plan for a cardholder to ensure no disruption in card service while they are traveling.

| SMITH,JANE<br>ACCOUNT TYPE: SubAccount<br>5909 Exp Date: 10/24<br>Requires Activation    |                                                                                              |                        |                   |
|------------------------------------------------------------------------------------------|----------------------------------------------------------------------------------------------|------------------------|-------------------|
| Montecito<br>Bank & Trust Business<br>Defend ourses geteed community<br>is a great to be | Limits Settings<br>CURRENT BALANCE<br>\$ 0.00                                                | CREDIT LIMIT<br>\$ 100 | View Transactions |
| Lock Card Replace Card Reset Pin Travel Plans                                            | Update Credit Limit<br>MERCHANT CATEGORY<br>Airlines, Government<br>Update Merchant Category |                        |                   |

- 1. On the Cardholder Page, select Travel Plan from the application (ellipses) menu.
- 2. Select Add Travel Plan.
- 3. Select the dates of travel and up to 15 US or international destinations.
- 4. Select Save.

#### eStatement Enrollment

You can enroll a cardholder in eStatements and they will receive an email notification when their electronic statement is available to view in the portal.

| SMITH.JANE<br>ACCOUNT TYPE: SubAccount<br>.5959 Exp Date: 1024<br>Regimes Activation |                                                                                                    |                   |
|--------------------------------------------------------------------------------------|----------------------------------------------------------------------------------------------------|-------------------|
| Montecito<br>Bank & Trust - Instinees                                                | Limits Settings Paperless                                                                                           | View Transactions |
| Lock Card Replace Card                                                               | Paperless<br>Go paperless and stop receiving paper statements<br>in the mail starting with your next billing cycle. |                   |
|                                                                                      | Enroll                                                                                                    |                   |

- 1. On the Cardholder Page, click on Settings.
- 2. Move the slider to initiate eStatement enrollment.
- 3. Select Terms and Conditions and Agree to the terms.
- 4. Select Enroll in Paperless.

## **Update Cardholder Profile**

You can update a cardholder's name, department, email address, phone, and user type in the **Edit Profile** settings

- 1. On the Cardholder Page, click Edit Profile and the Edit User page displays.
- 2. Update the cardholder information and click **Save**.

**Note**: Cardholders are not permitted to update their own name, department, email address, or user type in the cardholder portal. This information can only be updated by Program Administrators.

## **Departments**

Program Administrators can create Departments to group cardholders for analysis and designate Department Heads. An individual cardholder can only be placed in one department. Department Heads have these enhanced capabilities for the departments to which they are assigned:

**Home** - View spend analytics on the home page for the departments and spend for each user within the department by spend category.

**Notifications** - View user requests, such as spend limit increases. User requests go to the Department Head before the PA. From the Notifications page, Department Heads select **Approve** or **Decline**. After the Department Head approves a request, it goes to the PA for final approval.

**Users** - View a list of users in the department. Options include send an invitation email, disable user, reset password, view transactions, and view card profile.

Card Profile - View details of the cardholder. Options include lock a card and reset PIN.

To create Departments and assign appropriate user authority, select **Departments** from the navigation page.

| Home                             | Departments                             | Add User                                                 |
|----------------------------------|-----------------------------------------|----------------------------------------------------------|
| =¥ Notifications 0<br>➡ My Cards | MONTECITO BANK & TRUST<br>Brooks Kohne  | 2 Add Department                                         |
| Departments                      | MONTECITO BANK & TRUST     Brooks Kohne | 3 Edit Dept Head                                         |
| 🙁 Users 🖬 Audit Logs             | > Sales                                 | 4     5     6       Add Sub Dept     Add Dept Head     7 |

- 1. Add User Adds a user to an existing department.
- 2. Add Department Create a new department.

- 3. Edit Department Head Change the Department Head
- 4. Add Dept Head Add a user to the Department Head role.
- 5. Add Sub Dept Create a new sub-department.
- 6. Pencil/Trash Icon Edit/Remove the department or sub-department.

## **User Maintenance**

From the Users page, Program Administrators can manage the portal access of all company cardholders.

| Home                             | Users        |                  |                                     |   |                      |                       |                   |                                   | Add 0 |
|----------------------------------|--------------|------------------|-------------------------------------|---|----------------------|-----------------------|-------------------|-----------------------------------|-------|
| ≕≨ Notifications 0<br>⊟ My Cards | 0 Q Boarch t | by Namo or Email | <ul> <li>INVITE SELECTED</li> </ul> | 2 |                      |                       |                   |                                   |       |
| Departments                      |              | NAME             | 6 EMAIL                             | ŝ | DEPARTMENT           | USER TYPE             | STATUS            | CARD                              |       |
| the Users                        |              | 3 John Smith     |                                     |   | MONTECITO BANK & TRU | User                  | Not imited        | 4 Send Invitation                 |       |
| Audit Logs                       |              | Brooks Kohne     |                                     |   | MONTECITO BANK & TRU | Program Administrator | Active            | Edit Profile<br>View Transactions |       |
|                                  |              | Jane Smith       |                                     |   | MONTECITO BANK & TRU | User                  | Invitation Lapsed | Card Profile                      |       |
|                                  | 0            | Jeff Smith       |                                     |   | MONTECITO BANK & TRU | User                  | Not invited       |                                   |       |

- 1. To manage existing users, select **Users** from the navigation pane.
- 2. Search users by name or email.
- **3.** If the **status** of the user is Not Invited, select the checkbox to the left of the user to send them an activation email for the Cardholder Portal.
- 4. Select a cardholder name to open the User page.
- 5. Select the ellipses to the right of the user for additional options:
  - a. Disable user disables SpendTrack access for the user
  - b. Reset Password resets the SpendTrack password for the user
  - c. Edit Profile opens the Edit Users page
  - d. Card Profile opens the Card Profile page

#### Assigning other Program Administrators

To give existing users Program Administrator privileges:

| Home                         | Users       |                 |                                     |   |                      |                       |                   |                                   | Add 0 |
|------------------------------|-------------|-----------------|-------------------------------------|---|----------------------|-----------------------|-------------------|-----------------------------------|-------|
| Notifications 0     My Cards | Q, Scarch b | y Namo or Email | <ul> <li>INVITE SELECTED</li> </ul> |   |                      |                       |                   |                                   |       |
| Departments                  | 0           | NAME            | 6 EMAIL                             | 1 | DEPARTMENT           | USER TYPE             | STATUS            | CARD                              |       |
| A Users                      |             | John Smith      |                                     |   | MONTECITO BANK & TRU | User                  | Nct inited        | Send Invitation                   |       |
| Audit Logs                   |             | Brooks Kohne    | 1                                   |   | MONTECITO BANK & TRU | Program Administrator | Adve              | Edit Profile<br>View Transactions |       |
|                              |             | Jane Smith      |                                     |   | MONTECITO BANK & TRU | User                  | Invitation Lapsed | Card Profile                      |       |
|                              |             | Jeff Smith      |                                     |   | MONTECITO BANK & TRU | User                  | Not invited       |                                   |       |

1. Select **Users** from the navigation pane.

2. Use the ellipses menu to select Edit Profile.

| Edit User         |   |                         |                                                 |   |   | Cancel Sa |
|-------------------|---|-------------------------|-------------------------------------------------|---|---|-----------|
| FIRST NAME*       |   | LAST NAME*              | DEPAR TMEN T                                    |   |   |           |
| John              | Ð | Smith                   | MONTECITO BANK & TRUST                          | v |   |           |
| EMAIL ADDRESS*    |   |                         | DEPAR TMENT MANAGER*                            |   |   |           |
|                   |   |                         |                                                 |   |   |           |
| MOBILE NUMBER     |   | ALTERNATE MOBILE NUMBER | USER TYPE*                                      |   |   |           |
| <u> </u>          |   |                         | User                                            | ~ |   |           |
| WORK PHONE NUMBER |   | HOME PHONE NUMBER       | Select Profile<br>Program Administrator<br>User |   | 3 |           |
| (                 |   |                         | Reporting admin                                 |   |   |           |

- 3. Select Program Administrator from the User Type dropdown.
- 4. Click Save.

#### Create a New User and Add Card

The first step to adding a new cardholder and ordering their card is to create a new user in the portal. To create a new user:

| I Home             | Users       |                  |                 |   |                      |                       |                   | 0                                 | Add Use |
|--------------------|-------------|------------------|-----------------|---|----------------------|-----------------------|-------------------|-----------------------------------|---------|
| ≕≨ Notifications 0 | Q, Soarch b | by Name or Email | INVITE SELECTED |   |                      |                       |                   |                                   |         |
| Departments        | 0           | NAME             | 6 EMAIL         | ÷ | DEPARTMENT           | USER TYPE             | STATUS            | CARD                              |         |
| t Users            |             | John Smith       |                 |   | MONTECITO BANK & TRU | User                  | Nct inited        | Send Invitation                   |         |
| Audit Logs         |             | Brooks Konne     |                 |   | MONTECITO BANK & TRU | Program Administrator | Adive             | Edit Profile<br>View Transactions |         |
|                    |             | Jane Smith       |                 |   | MONTECITO BANK & TRU | User                  | Invitation Capsed | Card Profile                      |         |
|                    |             | Jeff Smith       |                 |   | MONTECITO BANK & TRU | User                  | Nct invited       |                                   |         |

- 1. Select Add User on the Users page.
- 2. Complete the required fields email, first name, last name, and phone number.
- **3.** Select either Program Administrator or User from the **Select Profile** drop-down list.
- 4. Select a department from the **Select Department** drop-down list.
- Select Add User to create a new user record or Add & Invite to create a record AND send the user an invitation email to log in to SpendTrack. The user receives an activation email with instructions to log in.

| Add User                   |                         |             |
|----------------------------|-------------------------|-------------|
| EMAIL ADDRESS*             |                         |             |
| Email address              | ۵                       |             |
| FIRST NAME*                | LAST NAME*              |             |
| First name                 | Last name               | 0           |
| WORK PHONE NUMBER          | HOME PHONE NUMBER       |             |
| <u> </u>                   | <u> </u>                |             |
| MOBILE NUMBER              | ALTERNATE MOBILE NUMBER |             |
| <u></u>                    | <u> </u>                |             |
| SELECT PROFILE*            |                         | 1000 - 1000 |
| Select profile             | Ť                       | 2           |
| Select department profile* |                         |             |
| Select department          | v                       | 3           |

#### Add a Card

Once the new user is created, the user displays in the list on the Users page. When you add a card to a user, a physical card is mailed to the address on file.

To add a card to the user:

- 1. Select the user from the Users list on the Users page. The user's record displays.
- 2. Select Add a Card. The New Card Application dialog box displays.
- 3. Complete the form and select **Submit**.

Once the card is created, you will see the user record on the home page.

## Still have questions?

Please call us at (805) 963-7511 Mon-Fri, 8am-6pm or send an email to **online@montecito.bank**.